# Docker #CheatSheet

| Container Management                           |                                                         |  |
|------------------------------------------------|---------------------------------------------------------|--|
| docker ps                                      | List the running containers.                            |  |
| docker ps -a                                   | List all the containers, both running and stopped.      |  |
| docker create [image]                          | Create a container without starting it.                 |  |
| docker create -it<br>[image]                   | Create an interactive container with pseudo-TTY.        |  |
| docker rename [container]<br>[new-name]        | Rename a container.                                     |  |
| docker rm [container]                          | Remove a stopped container.                             |  |
| docker rm -f [container]                       | Force remove a container, even if it is running.        |  |
| docker logs [container]                        | View logs for a running container.                      |  |
| docker logs -funtil=<br>[interval] [container] | Retreive logs before a specific point in time.          |  |
| docker events<br>[container]                   | View real time events for a container.                  |  |
| docker update<br>[container]                   | Update the configuration of a container.                |  |
| docker port [container]                        | Show port mapping for a container.                      |  |
| docker top [container]                         | Show running processes in a container.                  |  |
| docker stats [container]                       | Show live resource usage statistics for a container.    |  |
| docker diff [container]                        | Show changes to files or directories on the filesystem. |  |
| docker cp [file-path]<br>CONTAINER:[path]      | Copy a local file to a directory in a container.        |  |

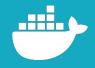

# Networking

| docker network Is                               | View available networks.               |
|-------------------------------------------------|----------------------------------------|
| docker network rm<br>[network]                  | Remove a network.                      |
| docker network inspect<br>[network]             | Show information about a network.      |
| docker network connect [network] [container]    | Connect a container to a network.      |
| docker network disconnect [network] [container] | Disconnect a container from a network. |

# General Management

| docker login            | Log in to a Docker registry.                       |
|-------------------------|----------------------------------------------------|
| docker logout           | Log out of a Docker registry.                      |
| docker inspect [object] | Show low-level information about an object.        |
| docker version          | Show the version of the local Docker installation. |
| docker info             | Display information about the system.              |
| docker system prune     | Remove unused images, containers, and networks.    |

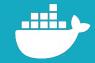

# Running a Container

Run a command in a container

based on an image.

docker run [image]

[command]

| docker runname<br>[container-name] [image]        | Create, start, and name a container.                       |
|---------------------------------------------------|------------------------------------------------------------|
| docker run -p [host]:<br>[container-port] [image] | Map a host port to a container port.                       |
| docker runrm [image]                              | Run a container and remove it after it stops.              |
| docker run -d [image]                             | Run a detached (background) container.                     |
| docker run -it [image]                            | Run an interactive process, e.g., a shell, in a container. |
| docker start [container]                          | Start a container.                                         |
| docker stop [container]                           | Stop a container.                                          |
| docker restart<br>[container]                     | Stop a container and start it again.                       |
| docker pause [container]                          | Pause processes in a running container.                    |
| docker unpause<br>[container]                     | Unpause processes in a running container.                  |
| docker wait [container]                           | Block input until the container stops.                     |
| docker kill [container]                           | Send a SIGKILL signal to stop a container.                 |
| docker attach<br>[container]                      | Attach local standard input, output and error.             |
| docker exec -it<br>[container] [shell]            | Run a shell inside a running container.                    |

#### Image Management

| docker build<br>[dockerfile-path]           | Create an image from a Dockerfile.                    |
|---------------------------------------------|-------------------------------------------------------|
| docker build .                              | Build an image using the files from the current path. |
| docker build -t [name]: [tag]<br>[location] | Create an image from a Dockerfile and tag it.         |
| docker build -f [file]                      | Specify a file to build from.                         |
| docker pull [image]                         | Pull an image from a registry.                        |
| docker push [image]                         | Push an image to a registry.                          |
| docker import [url/file]                    | Create an image from a tarball.                       |
| docker commit [container]<br>[new-image]    | Create an image from a container.                     |
| docker tag [image]<br>[image]:[tag]         | Tag an image.                                         |
| docker images                               | Show all locally stored top level images.             |
| docker history [image]                      | Show history for an image.                            |
| docker rmi [image]                          | Remove an image.                                      |
| docker loadimage<br>[tar-file]              | Load an image from a tar archive file.                |
| docker save [image] ><br>[tar-file]         | Save an image to a tar archive file.                  |
| docker search [query]                       | Search Docker Hub for                                 |
|                                             | images.                                               |

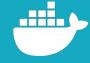

# Plugin Management

| docker plugin enable<br>[plugin]                | Enable a Docker plugin.                      |
|-------------------------------------------------|----------------------------------------------|
| docker plugin disable<br>[plugin]               | Disable a Docker plugin.                     |
| docker plugin create [plugin]<br>[path-to-data] | Create a plugin from config.json and rootfs. |
| docker plugin inspect<br>[plugin]               | View details about a plugin.                 |
| docker plugin rm<br>[plugin]                    | Remove a plugin.                             |